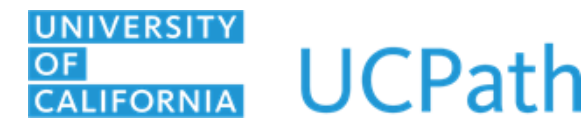

**WORKERS' COMPENSATION ELECTION FORM** 

**Clear Form Validate Undo Highlight**

**FR.114**

An employee will use this form to elect whether he/she would like to supplement, or decline to supplement, his/her pay, while out on Workers' Compensation Leave due to work-related injury or illness. Click to access form [instructions](http://www.ucop.edu/ucpath-center/_files/mypath/new-forms/workers-compensation-election-instructions.pdf).

## SECTION 1. KEY INFORMATION – EMPLOYEE **\***Indicates Required Fields

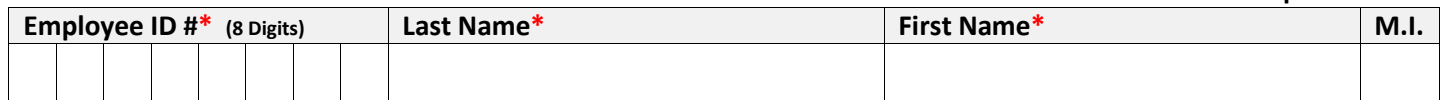

## **SECTION 2. EMPLOYEE ELECTION**

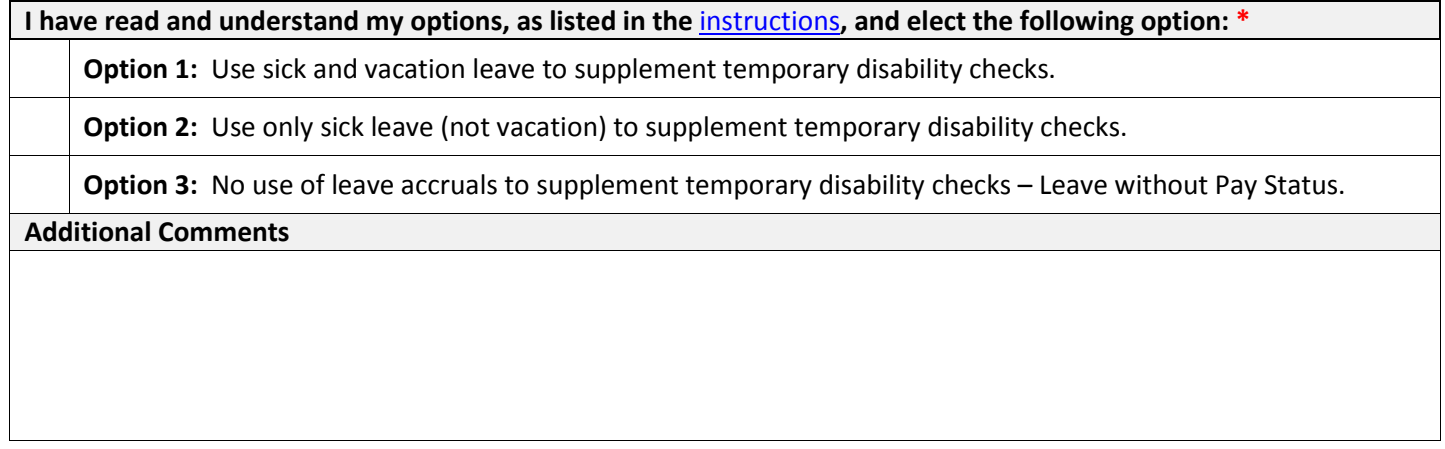

## **SECTION 3. EMPLOYEE SIGNATURE**

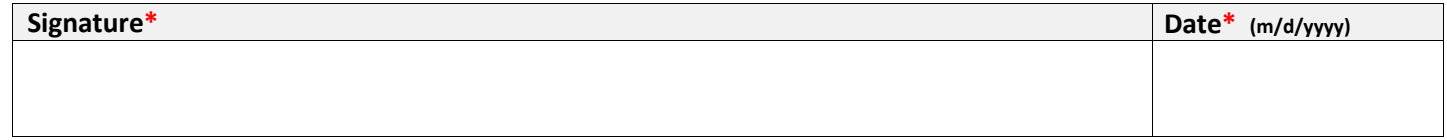

The retention schedule for this form can be found a[t http://recordsretention.ucop.edu/.](http://recordsretention.ucop.edu/)